## **Reflexion Wie entsteht ein Spiegelbild? -**

1 Schau dir das Video rechts zur Reflexion an . Fangen wir doch einfach mit einer kleinen Wiederholung an:

Wie lautet das Reflexionsgesetz?

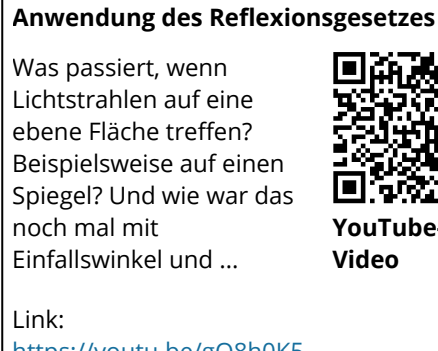

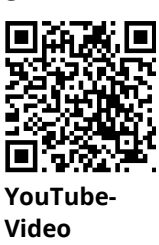

[https://youtu.be/gQ8h0K5](https://www.youtube-nocookie.com/embed/gQ8h0K5B_DE) [B\\_DE](https://www.youtube-nocookie.com/embed/gQ8h0K5B_DE)

2 Konstruiere nun das virtuelle Bild der Kerze. Zeichne die fehlende Linien ein und beschrifte deine Skizze.

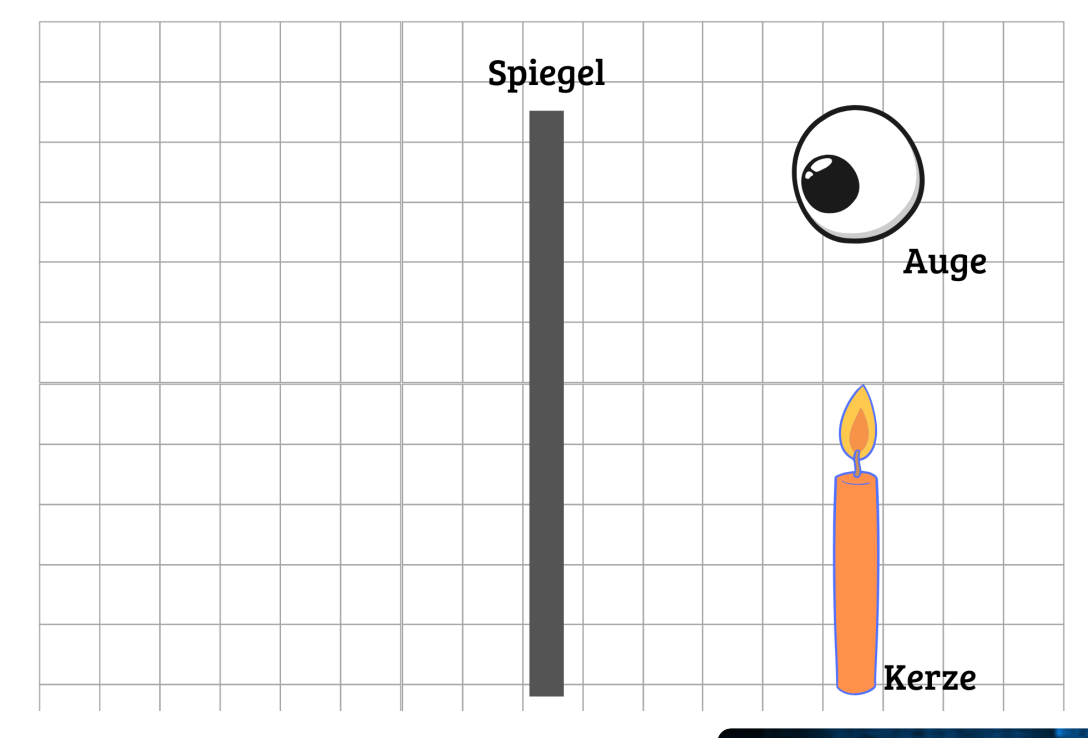

3 Erkläre nun für das Foto rechts, wie das Spiegelbild zustande kommt. Benutze dafür die Begriffe **virtuelles Bild**, **Spiegel** und **reflektierter Lichtstrahl**.

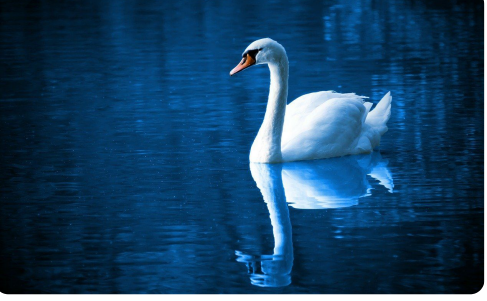

## Physik

Angaben zu den Urhebern und Lizenzbedingungen der einzelnen Bestandteile dieses Dokuments finden Sie unter https://www.tutory.de/entdecken/dokument/das-virtuelle-bild-reflexionsgesetz